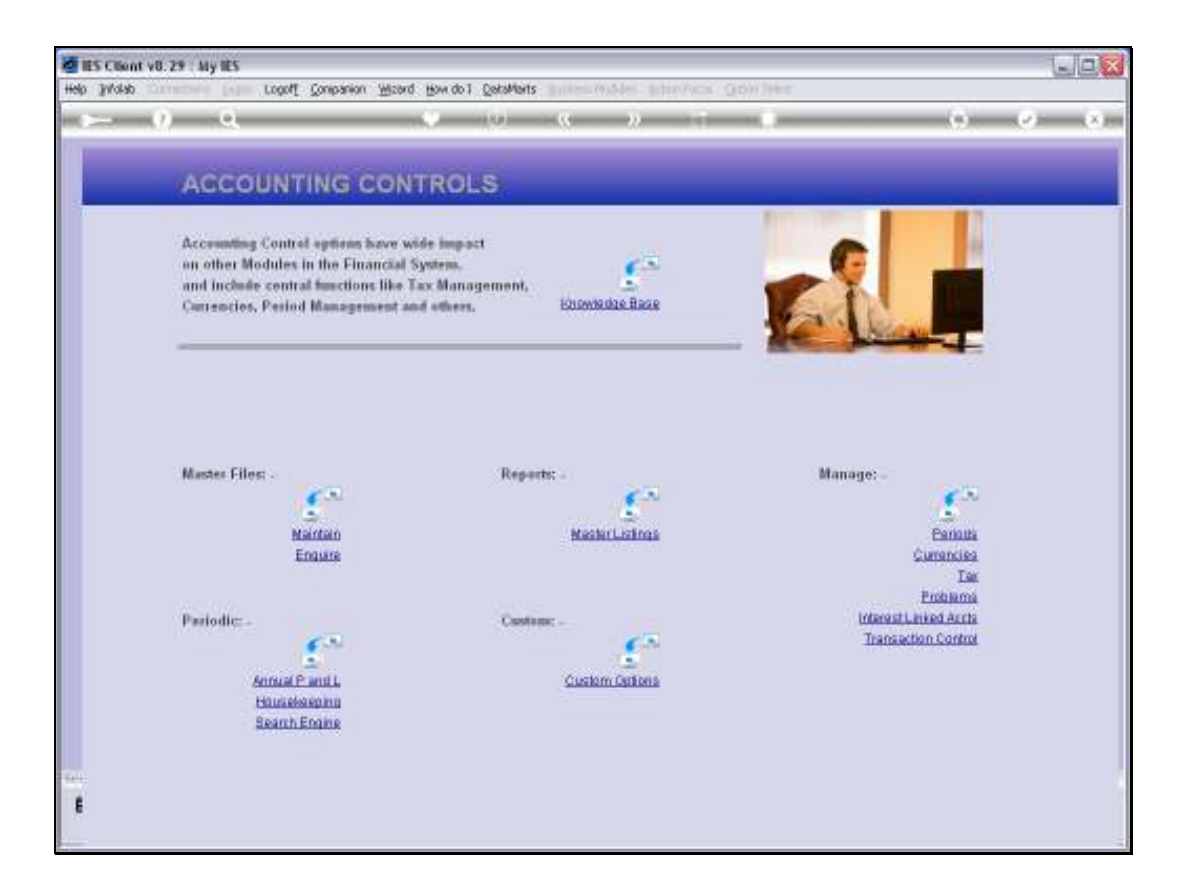

Slide notes: IES has a number of recovery tools for technology failure incidents. Normally, when there is a system crash, power failure & UPS failure, or other, we would recover from a backup. However, there are times when we may, on advice, use one of the utilities that IES provides to correct a problem without having to revert to a full prior backup.

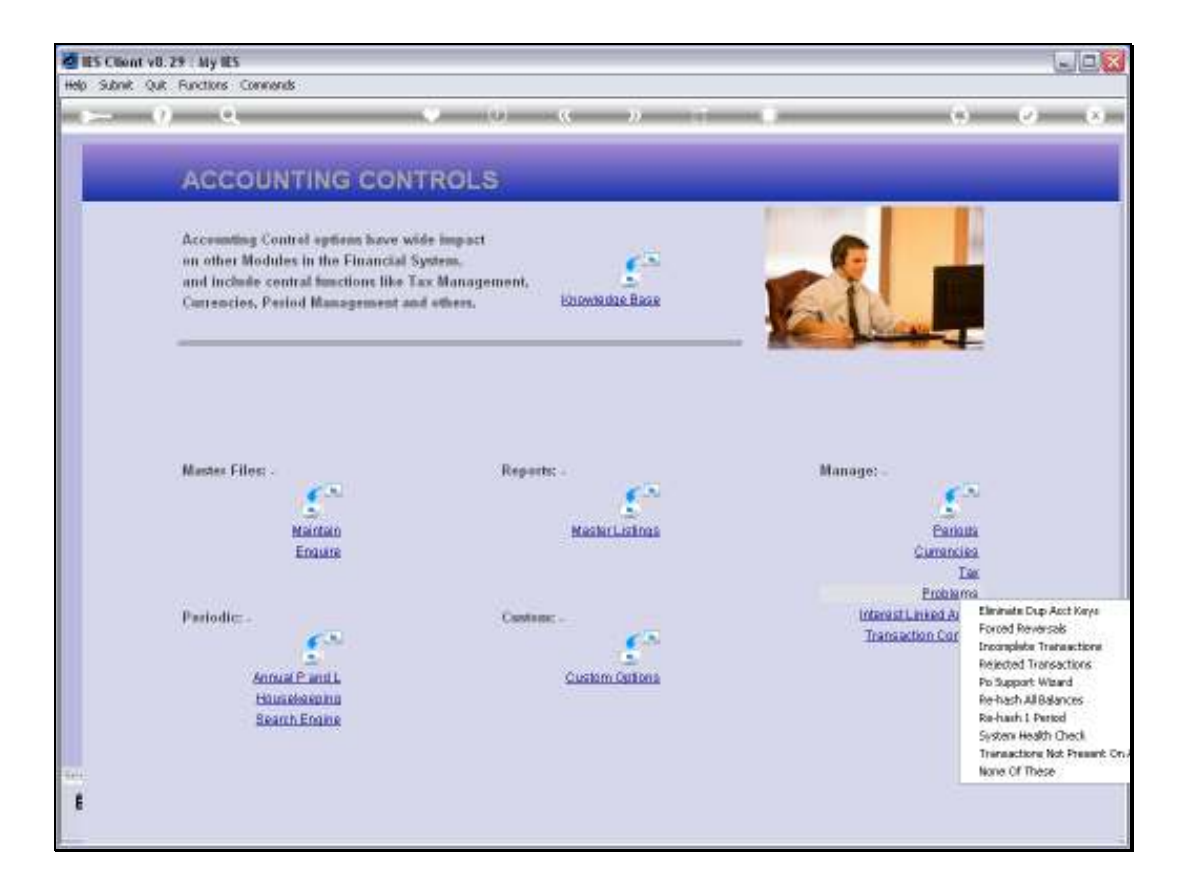

Slide notes: The Re-Hashing of Balances is such a Support Tool that we find at Accounting Controls, at the Manage Problems menu.

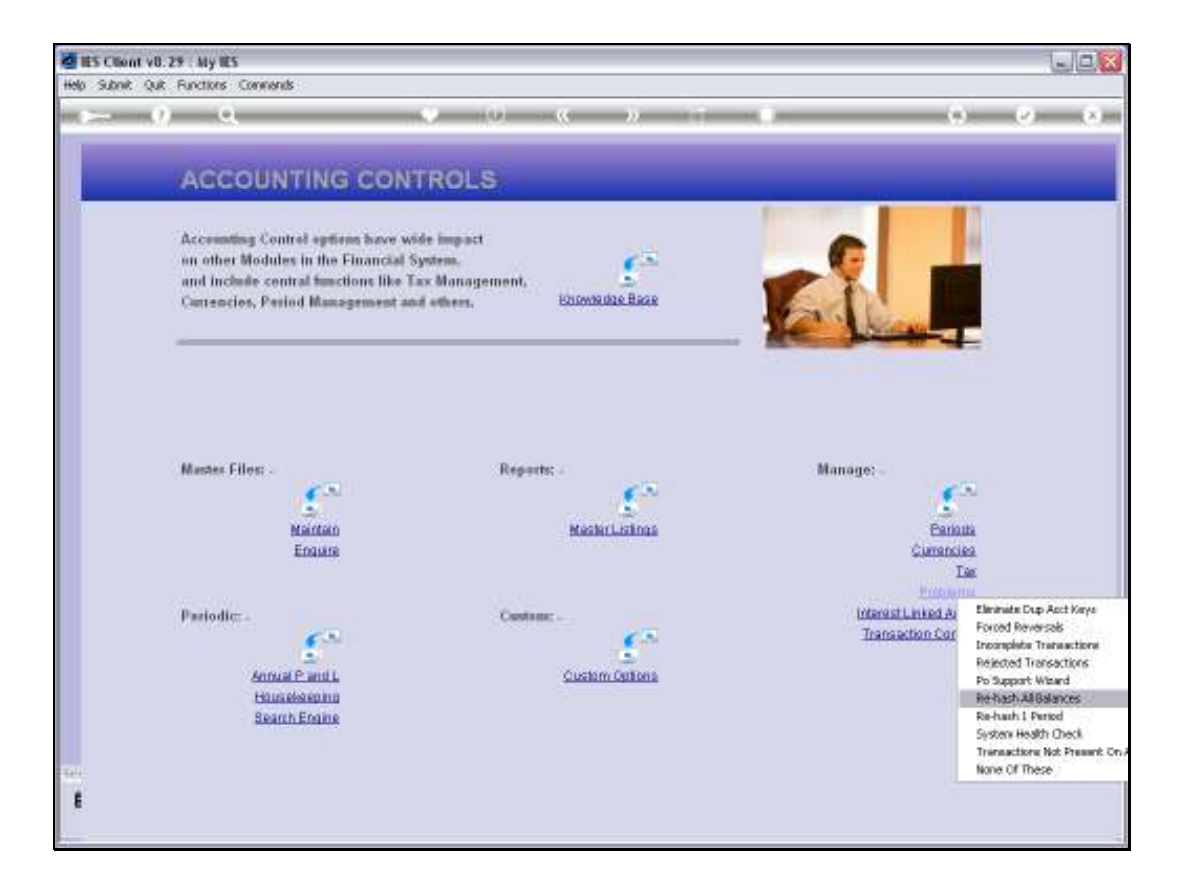

Slide notes: In this tutorial we look at how to re-hash all Balances for all Periods. This is a drastic step, and it is not expected that we will ever need to do this.

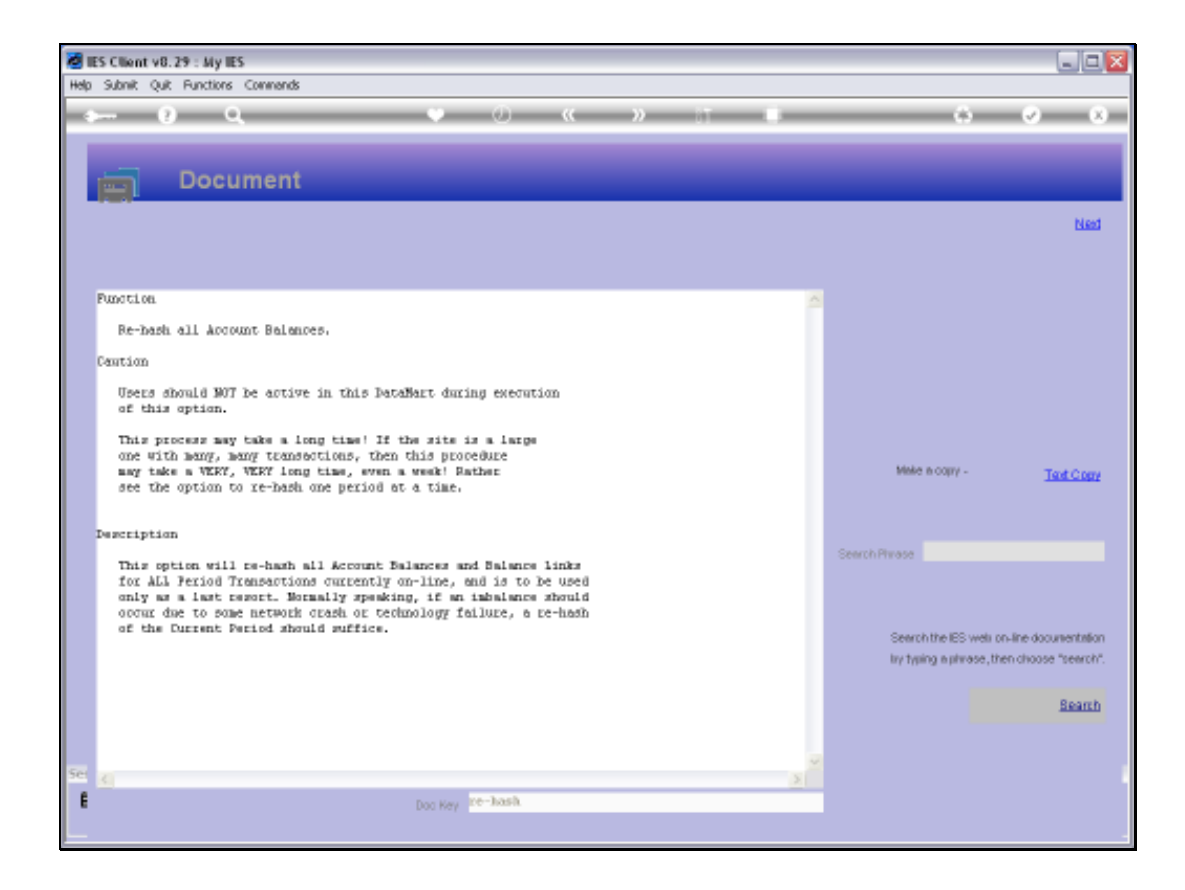

Slide notes: The Help document also explains that usually, a re-hashing of 1 Period would do the trick, i.e. where an imbalance perhaps exists, and that this process can take a long time. It should only be performed when Users are not working on the system.

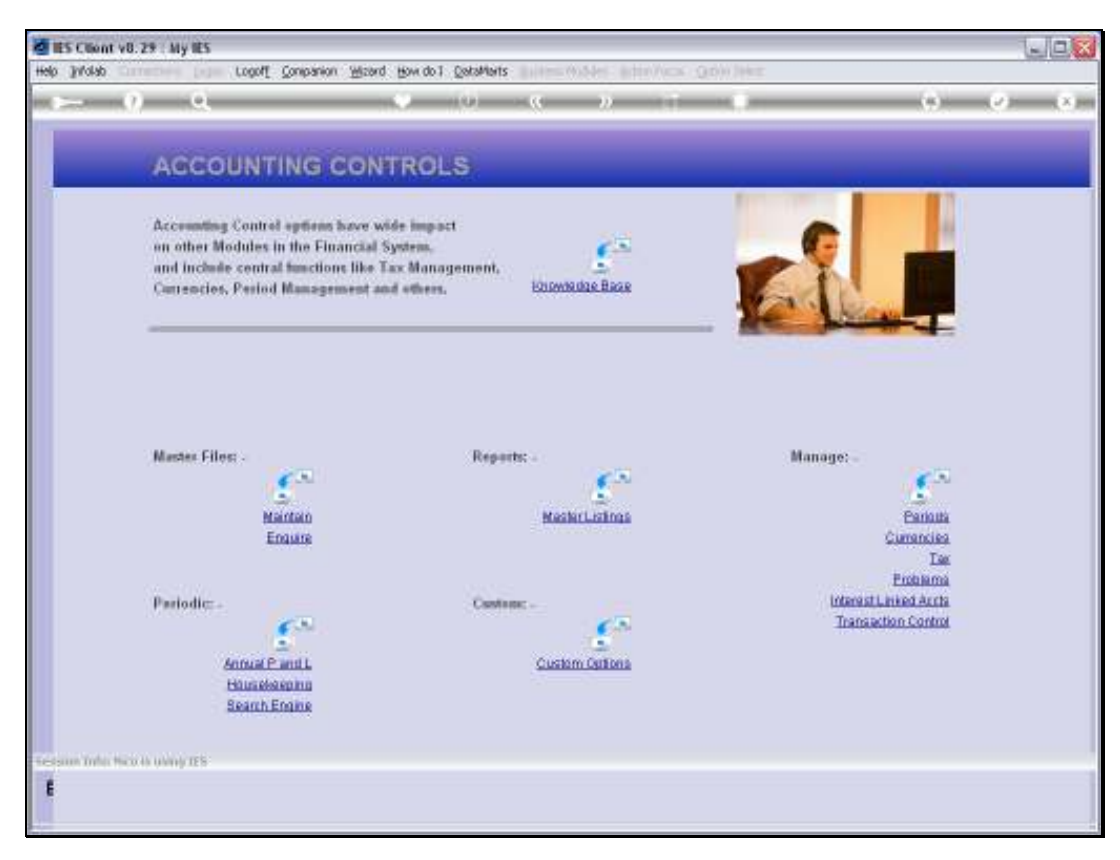

Slide 5 Slide notes:

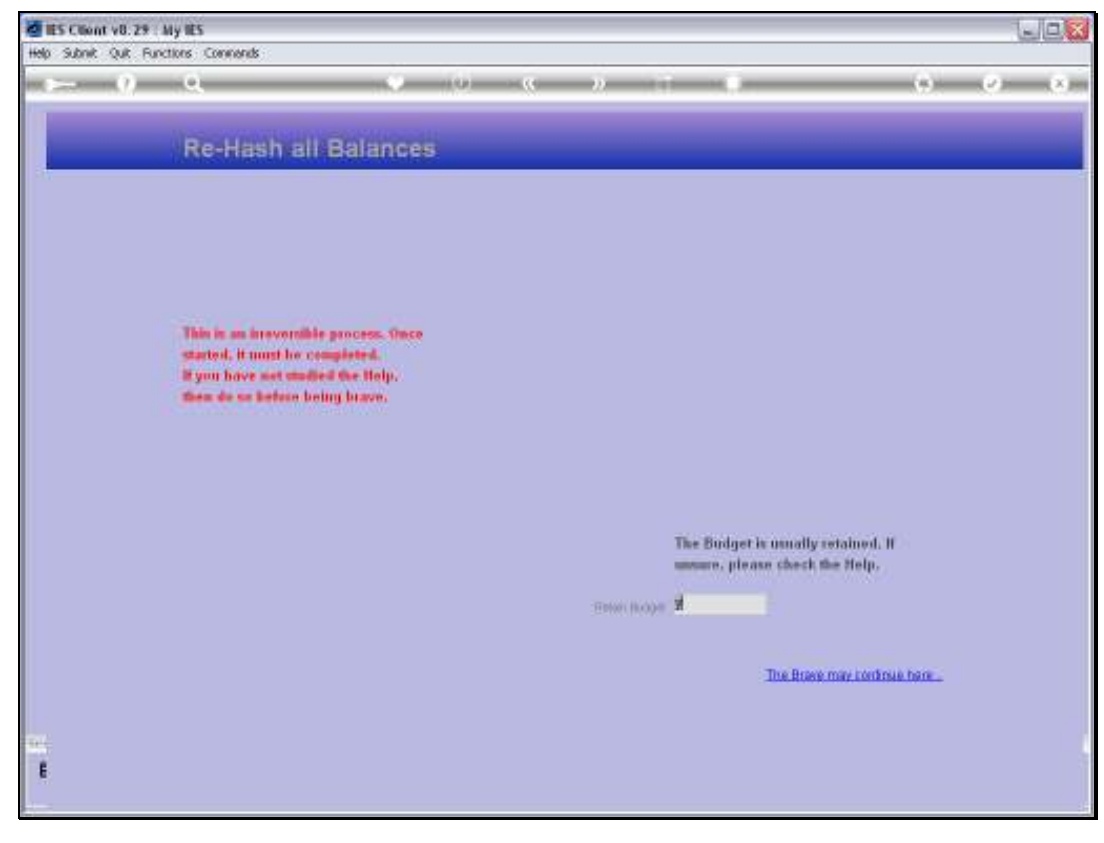

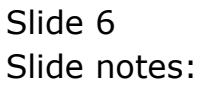

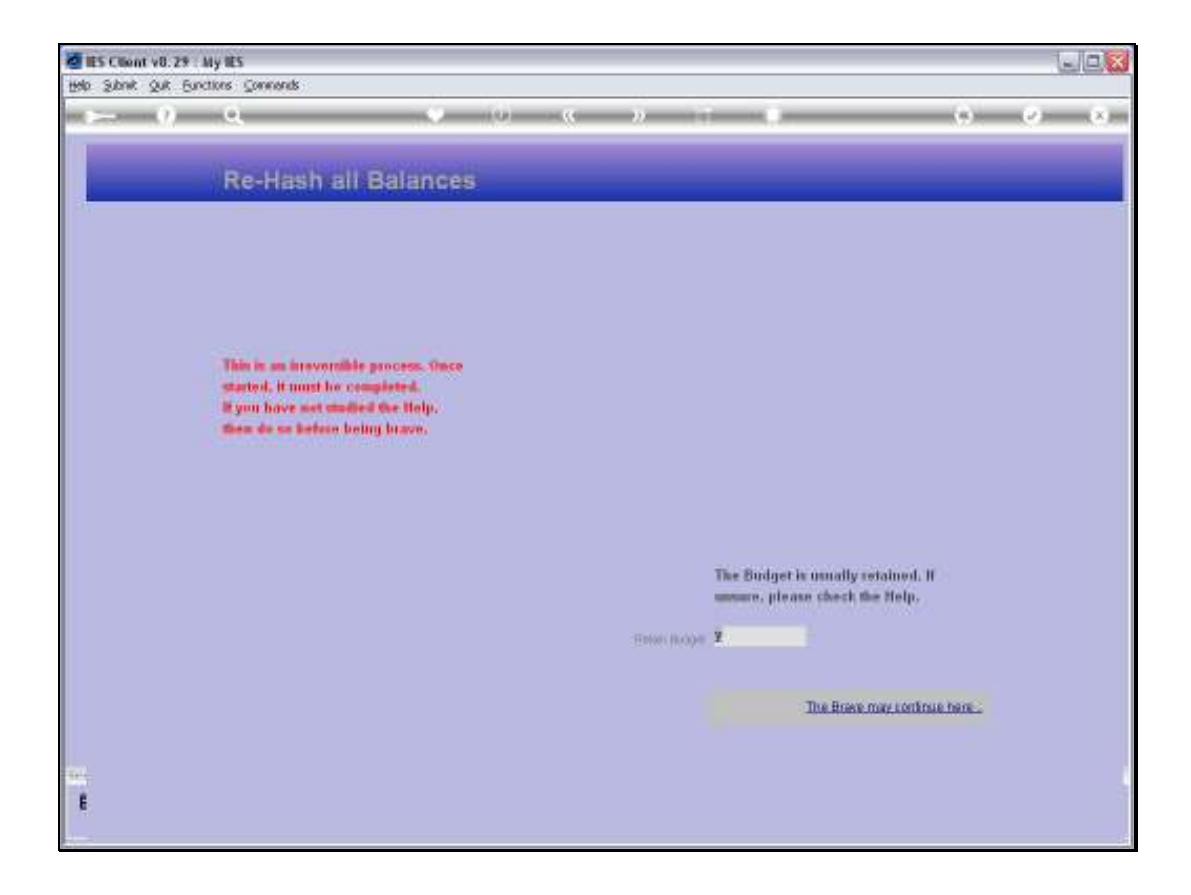

Slide notes: The Budget is usually retained. To proceed, we choose the 'continue' function.